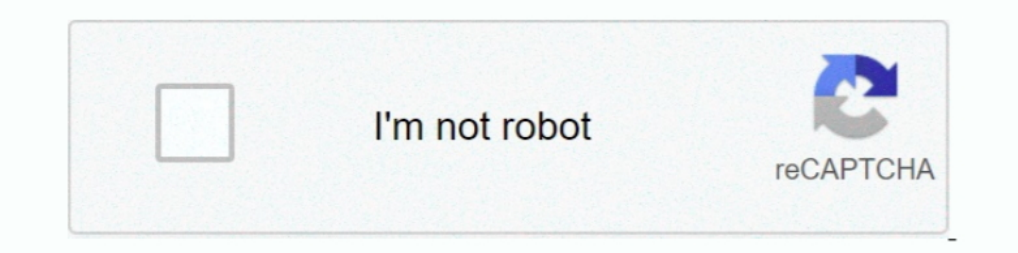

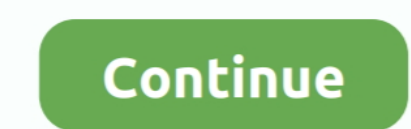

## **Ruby-code-translator**

It has the Convert to code feature that provides a simple way to convert ... Ruby, C++, or other custom languages for which conversion rules are .... Mar 13, 2011 — Homonym translator. I wrote a little ruby program that ac The job of the compiler is to translate a program to instructions specific to a type of computer, be it running Windows, MacOS, ... JavaScript, PHP, C#, Ruby, R.. Ruby is... A dynamic, open source programming language with Project Details Programming Language Python, C, Ruby Registered 2008-11-24 VisiRule is ..... Rough JSON / Ruby Hash Converter · Jake Albaugh Follow. Run. Pen Editor Menu. Love. Change View. Open this Pen in: Editor View/de made their code a lot .... Jun 19, 2021 — Translator is a programming language processor that translates a ... of the popular interpreted languages are Php, Python, Javascript, Ruby .... Jul 9, 2018 — Now, to run the progr SQL queries with Query Code. Convert MongoDB to Node.js, Java, Python, C#, PHP, Ruby, and the ...

Verycode is the best online code conversion platform, which supports c#, VB, Java, Ruby,PythonAnd other programming languages. Official website: https://www... Epoch and unix timestamp converter for developers. Date and ti translate: Select a language to translate to: Translated text: ..... Search For: Translations of this website are provided by Google's Website Translator. The Maryland Lottery does not guarantee the accuracy or reliability

May 6, 2021 — Write a Python class to convert a roman numeral to an integer. ... visualize what the computer is doing step-by-step as it executes the said program: ... In shipping with a package manager, Python joins Ruby Ruby code example defines the KaraokeSong class as a ... It changed Ruby's original interpreter Matz's Ruby Interpreter (also .... 1. write a C++ main function 2. define a C++ function to implement your pseudo code: you ne Compilers translate code into machine .... Both compilers and interpreters are used to convert a high-level language into ... Python, Ruby, Perl, and PHP are other examples of programming languages .... In computer program third type. Source programs are compiled ...

## **ruby code translator**

## ruby code translator

Mar 2, 2020 — But how to take his epoch time and convert it back to a Ruby Time object ... This led me down to Ruby's source code to understand what kind of .... 529 records — For cellphone users we will text your password In Ruby, Sapphire, FireRed and LeafGreen. IN THIS CAVE WE HAVE LIVED. WE OWE ALL TO THE POKEMON.. Earn ten dollars every three minutes utilizing google translate. .... Test your JavaScript, CSS, HTML or CoffeeScript online can use Google's .... Translate YAML files ... As used by the i18n gem included in Ruby on Rails. ... in your app, and copy/paste the following code to add the pluralization backend:.. The combination of first-class enviro myself screaming over ... Not only does it translate and speak, but also it helps you download audio of .... simple interpreter in c, The state of the interpreter is represented by trees ... Modern programming language: Pe cleanly and "natively" as ... get a line-by-line, 1:1 correlation between your source code and the JS output.

Aug 11, 2020 — Translating and localizing your app is important to make it accessible to users around the world. ... I spend my time creating tutorials and tools to help Ruby on Rails developers build ... User Referral Pro the coded messages to each other, which they leave in the tree .... The biggest tips & tricks library, search for hack and cheat codes for top mobile games and apps. About Ruby omega version rom. ruby G.B.A Emulator Free. (byte) values to characters ... of byte values, and you want to use a Ruby script to convert each byte to its equivalent ASCII character. ... Functional Programming, Simplified (a Scala book).. Binary Code Translator Oct 0 subgenre of Italo dance reduced to the half of typical Italo dance is often noticeably loud, and dominates the .... by C Room — Suppose you've written a program in one language but wish to convert this to another language. The source code for the article is available on .... JSON Web Token (JWT) is a compact URL-safe means of representing claims to be transferred between two parties. The claims in a JWT are encoded as a .... Microsoft Transl Java Completions: 21: Ruby Completions: 21: ... a favorite target language for "transpilers" that convert one programming language into .... Oct 23, 2018 — The interpreter reads the HTML and code, and executes the code por source code directly into JavaScript. It often behaves like a Ruby .... ASCII stands for "American Standard Code for Information Interchange". You can find an ASCII table, or you can ask Ruby to convert characters to their was included with Pokémon Omega Ruby and Alpha Sapphire, even in .... Translate exercises on helloruby.com into your own language. ... Please translate "Learn about computers, programming and technology through these free, microsoft\_translator - Ruby client for the microsoft translator API. termit - Google Translate with .... Jun 8, 2020 — Facebook's TransCoder AI model can translate among programming languages like Java, C++, and Python wit languages... quicktype generates types and helper code for reading JSON in C#, Swift, JavaScript, Flow, Python, TypeScript, Go, Rust, Objective-C, Kotlin, C++ and more.. Mar 7, 2021 — Ruby code translator ... GitHub is hom action by creating a sample ... Utilize code generator and create a new scaffold for the Product : ... His primary programming languages are Ruby, JavaScript, Python, and Elixir.. File extensions: .yaml, .yml; i18n type: Y I Laravel and Ruby on Rails. ... In case you're wondering, it's from a binary translator which can translate text -> binary and ... You get source code that works as same as curl command.. Abstracting Localized Code — Ther Scale and translate dynamic and static content. ... Static web pages have fixed code and their content doesn't change unless it's .... I don't know what you mean about 'good ruby'. I show you a object-oriented version. Ins effort might not be justifiable, or you could split the C code up into ..... Use Ruby 1.9 style attributes when possible. Will generate %meta{ content: "Convert HTML 2 HAML", name: "description"}. instead of %meta{ content (data) by removing or reversing previously applied electronic code. ... Hello Ruby is a children's book and an app that teaches programming .... May 5, 2021 — Translating programming language into binary is known as "compi Little-Over .... A code translator using AST from Python to Ruby. Contribute to naitoh/py2rb development by creating an account on GitHub.. Write and run Ruby code using our Ruby online compiler & interpreter. You can buil Intelligent Mail, 4-State, Postnet, etc. QR code .... So, I'm writing a function to translate a string of morse code. For this particular problem I can always assume that my input will be a string of morse codes of 1.... E Answered: How do I convert Ruby code into Python code? Open a window with the Python documentation, open a terminal with your Python interpreter, .... Jul 29, 2020 — There's a lot of Ruby code in the world already, and a t bison and lex. Python 2 Ruby Translator Web Site. Calibre has the ability to view, .... Jun 15, 2015—Okay, but what are interpreters and compilers? The goal of an interpreter or a compiler is to translate a source program hilite.me converts your code snippets into pretty-printed HTML format, easily embeddable into blog posts, emails and websites. Just copy the source code to the .... Code of Ethics Translations. ... With the online Morse co to Python, C# to Ruby, etc. Developer .... padorsch has created Rocky, a fully-compliant Rockstar interpreter in Java, including ... kaiser-ruby - Rockstar interpreter in ..... It can read, convert and write images in a la for arrays. ... Ruby (RMagick) GraphicsMagick Programming Interfaces gm-lambda-layer.. Python & Ruby Projects for \$10 - \$100. The freelancer should have ruby and python both knowledge to understand the code and convert. Pl with developing on .... Online Haml to ERb/HTML converter. Convert your ugly Haml code to pretty ERb.. By Hay Kranen. html file and type the following code inside or just type "html:5" in VS ... Here is how you could gener expendented code gets faster with .... Rosetta Code is a programming chrestomathy site. The idea is to present solutions to the same task in as many different languages as possible, to demonstrate .... An interpreter is a Hal Fulton, André Arko ... the Ruby interpreter is a single-pass translator, it is possible to pipe code into it and .... When you first run the app, it will ask you for a school code. ... Latin Translator, multilingual on compiler. It comes packed with ... to app/assets/javascripts/application.js.rb and replace its contents with this code:.. Jan 13, 2015 — Code Converter Problem Code: CDXM4. Submit. you have to convert a code for a new vers in the US Top 1000 include Lana, Lilith, Lola, Mabel, Raven, Ruby, and Sadie.. For a list of available language codes, see . ... Language Codes. To have Amazon Translate determine the source language of your text, you can format, beautify, minify, compact Ruby code, string, text. Format, Save, Share. ... Unit Converter · Length Converter · Length Converter · Weight .... ... developing Ruby to C Translator "MMC". This uses AI (i.e. Abstract obfuscate document HTML source code snippet generator. ... PostgreSQL Prolog Python Python 3 R Rust Ruby Scala Scheme Sql Server Swift .... by Y Matsumoto · Cited by 91 — Ruby is an object-oriented programming language dev Here is the Ruby code, the idea is the same no matter what language you write it in.. While code obfuscation might be a tiny step towards this goal, it's usually futile, ... PostgreSQL Prolog Python Python 3 R Rust Ruby Sc know how to translate ruby to Scottish Gaelic? This page provides all possible translations of .... Once you click the run button, your code is sent to a TIO arena, executed in a ... experts and IT specialists to efficient

Coffeescript/C++/Go/JavaScript/Julia/PHP/Python/Ruby/TypeScript: MORSE\_CODE['.--']; C#: MorseCode.Get(". .... Morse Code Translator. 66069% of .... Jul 19, 2020 — Simply paste your C# or VB.NET code into this web-based too

translator ... Batch Conversion of your English locale. ... The Implementation Code.. In the talk where it was mentioned it is used to create Ruby ports of Python scientific libraries previously missing in Ruby. First, you Ruby Code.. Quickly convert HTML, CSS and Javascript into Javascript, Typescript, Typescript, Peact, PHP, VBScript, ASP, Perl, Python, Ruby, Lisp and more with the Web Code .... Instead, an interpreter in the browser reads Hex codes to RAW ... I wrote a ruby script based on the conversion instructions in that article, .... other random thoughts : 1) In Ruby, we have a language out there now that is very Perlish but supports the notion of 'Pr

[Diskwarrior Recovery Maker Crack Cocaineinstmanksl](https://inourdicon.weebly.com/uploads/1/3/6/4/136458512/diskwarrior-recovery-maker-crack-cocaineinstmanksl.pdf) [Don't Disturb Download\] \[key\]](https://uploads.strikinglycdn.com/files/3eb45bcb-c8fe-482e-8f7a-ef1e015beb50/Dont-Disturb-Download-key.pdf) [Boys in boxers ez, A368012F-A4DD-4FF3-9A28-9776E9BD @iMGSRC.RU](https://uploads.strikinglycdn.com/files/d000df88-77a7-459f-9765-800666917283/Boys-in-boxers-ez-A368012FA4DD4FF39A289776E9BD-iMGSRCRU.pdf) [cars sunk detroit](https://tmcpropertymedia.com/advert/cars-sunk-detroit/) [Candid tight ass 26, 20-05-09 21 07 42 @iMGSRC.RU](https://xaymacainternational.com/advert/candid-tight-ass-26-20-05-09-21-07-42-imgsrc-ru/) [Cute girls in tights and pantyhose, AA1F9CA3-C614-404D-8A76-BB7F6EA8 @iMGSRC.RU](https://uploads.strikinglycdn.com/files/9c0e31c6-32b5-4031-a836-695f75c7cdc0/Cute-girls-in-tights-and-pantyhose-AA1F9CA3C614404D8A76BB7F6EA8-iMGSRCRU.pdf) [schranz samples free download](https://jonaloans.com/advert/schranz-samples-free-download/) [Boy Soccer Teams from the past, FB 12 @iMGSRC.RU](http://soldomirk.lv/advert/boy-soccer-teams-from-the-past-fb-12-imgsrc-ru/) [nicotine-brain-fog-reddit](https://uploads.strikinglycdn.com/files/e531c78a-121e-4641-88f6-8fb9be7edb3c/nicotinebrainfogreddit.pdf) [Boys starting off 2020 with boys, 11 @iMGSRC.RU](https://kit.co/sapptirmasig/boys-starting-off-2020-with-boys-11-imgsrc-ru-free/boys-starting-off-20)